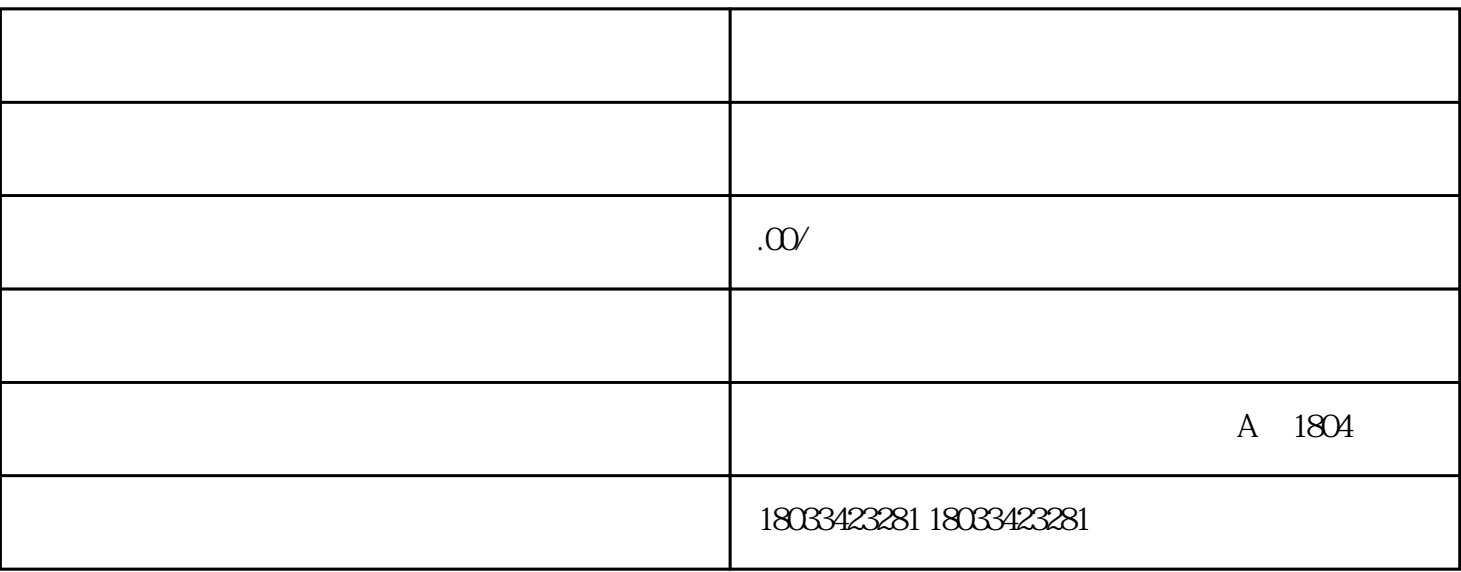

 $1$ 

 $2$ 

 $5\hskip1cm45$ 

 $6$ 

 $2.$